## Como conectar na VPN USPnet

## 27/07/2024 04:09:52

## **Imprimir artigo da FAQ**

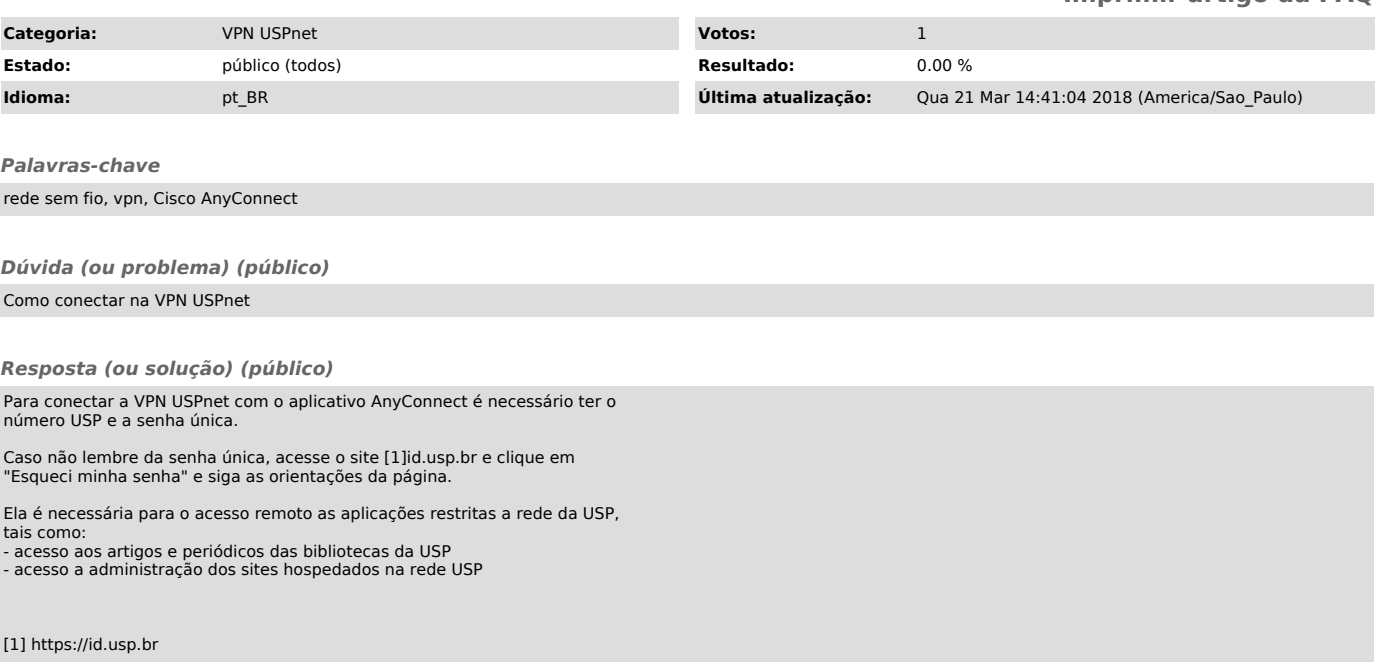